SAP ABAP table ROXPR00109 {Generierte Tabelle zu einem View}

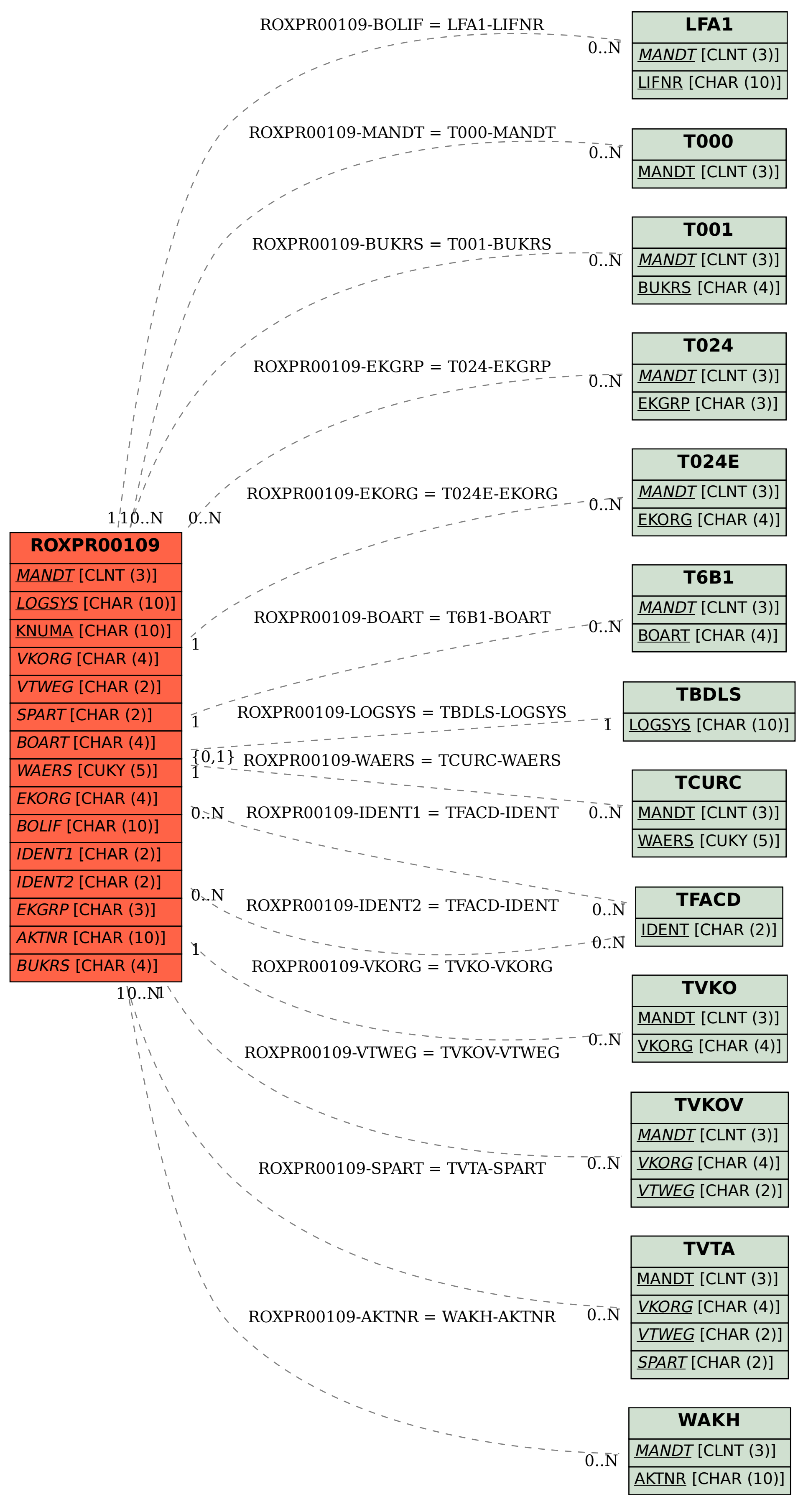